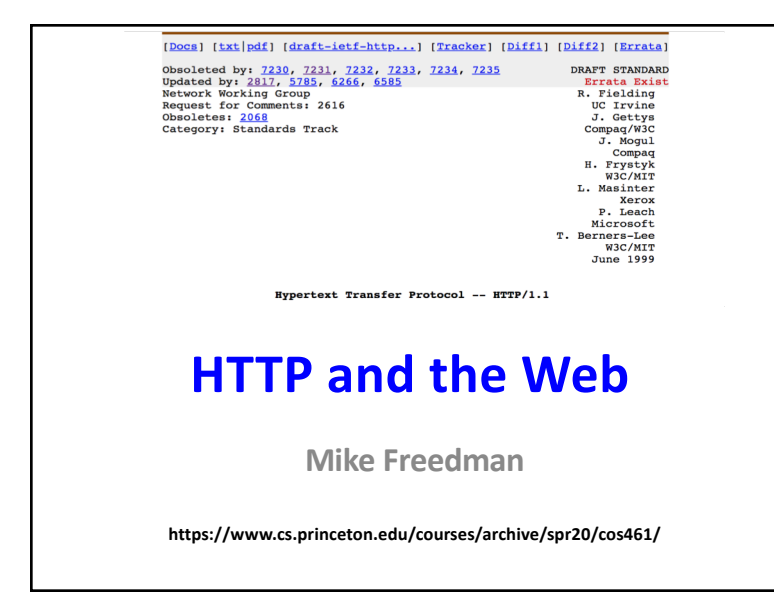

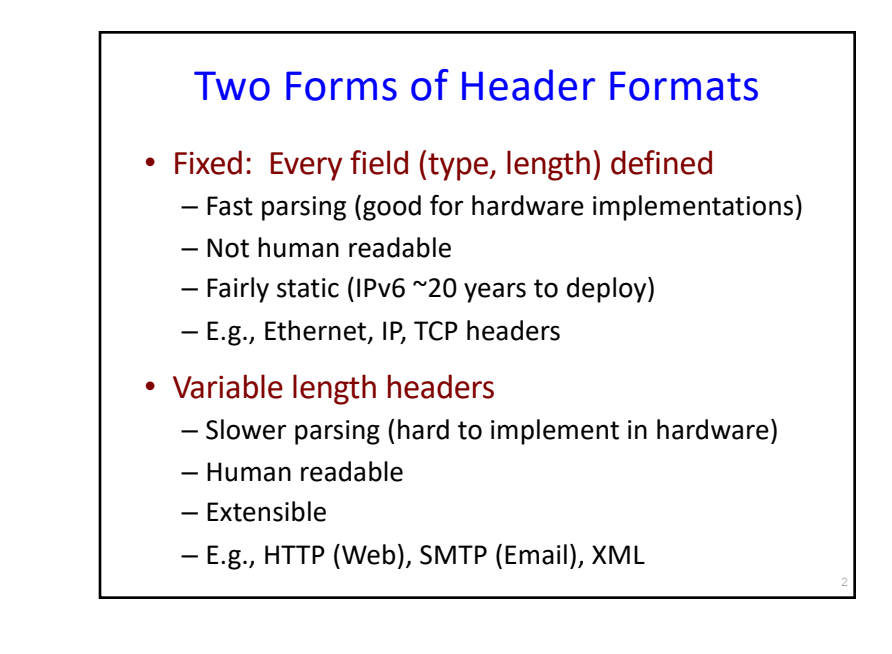

# HTTP Basics (Overview)

1

3

- HTTP over bidirectional byte stream (e.g. TCP)
- Interaction
	- Client looks up host (DNS)
	- Client sends request to server
	- Server responds with data or error
	- Requests/responses are encoded in text
- Stateless
	- HTTP maintains no info about past client requests
	- HTTP "Cookies" allow server to identify client and associate requests into a client session

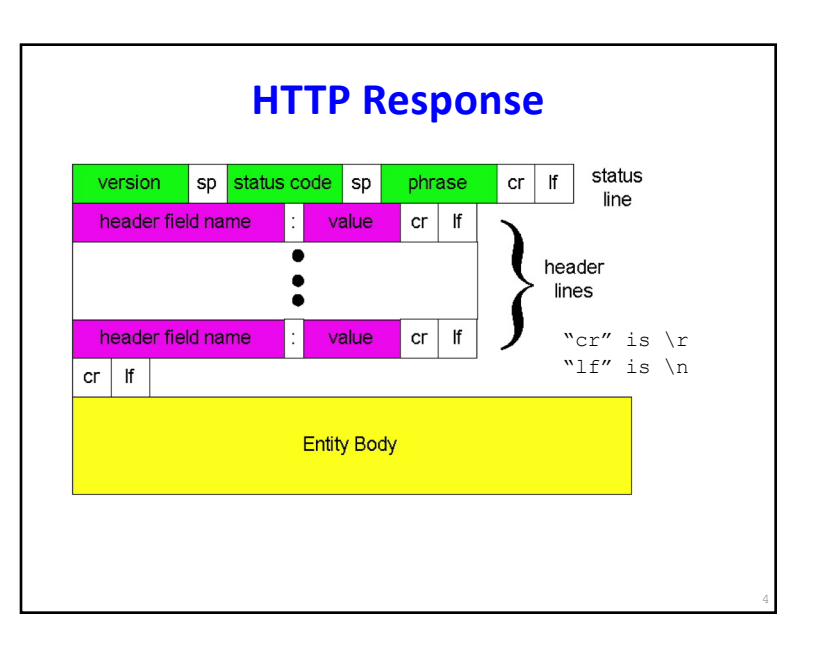

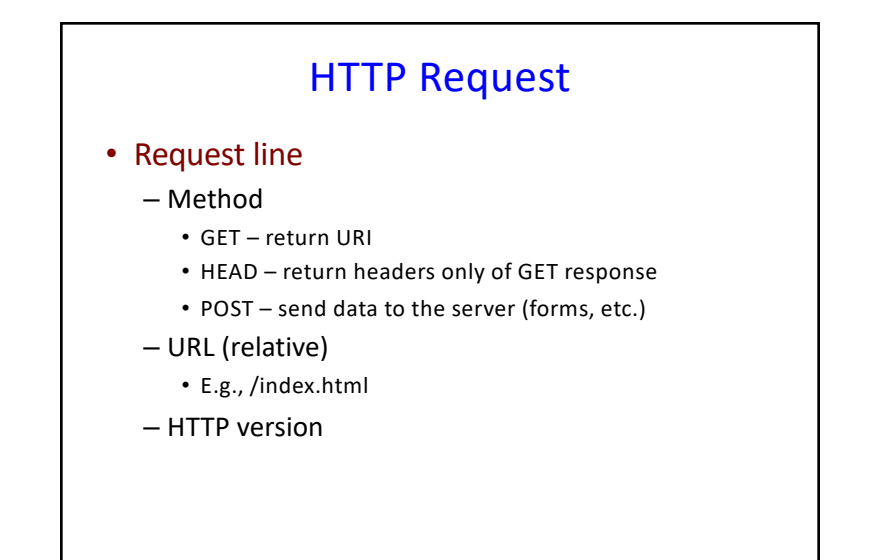

## HTTP Request (cont.)

#### • Request headers

- Variable length, human-readable
- Uses:
	- Authorization authentication info
	- Acceptable document types/encodings
	- From user email
	- If-Modified-Since
	- Referrer what caused this page to be requested

6

- User-Agent client software
- Blank-line
- Body

5

### **HTTP Request Example**

**GET /index.html HTTP/1.1**

**Host: www.example.com**

**Accept-Language: en-us**

**Accept-Encoding: gzip, deflate**

**User-Agent: Mozilla/4.0 (compatible; MSIE 5.5; Windows NT 5.0) Connection: Keep-Alive**

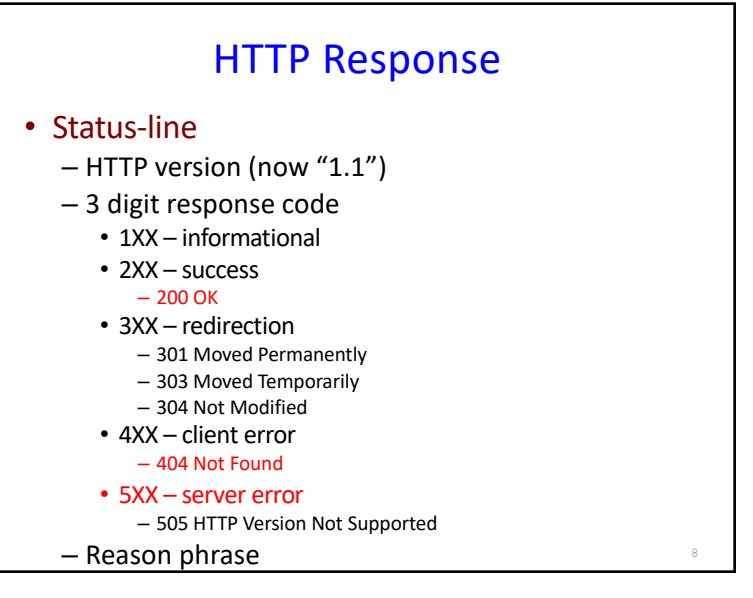

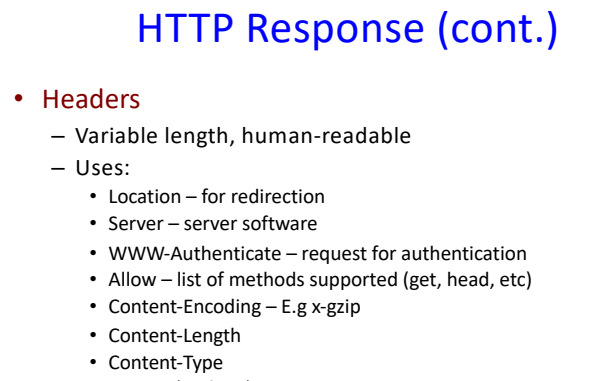

- Expires (caching)
- Last-Modified (caching)
- Blank-line
- Body

#### **HTTP Response Example**

**HTTP/1.1 200 OK**

**Date: Tue, 27 Mar 2001 03:49:38 GMT Server: Apache/1.3.14 (Unix) (Red-Hat/Linux) mod\_ssl/2.7.1 OpenSSL/0.9.5a DAV/1.0.2 PHP/4.0.1pl2 mod\_perl/1.24 Last-Modified: Mon, 29 Jan 2001 17:54:18 GMT Accept-Ranges: bytes Content-Length: 4333 Keep-Alive: timeout=15, max=100 Connection: Keep-Alive Content-Type: text/html …..**

#### How to Mark End of Message?

- Close connection
	- Only server can do this
	- One request per TCP connection. Hurts performance.
- Content-Length
	- Must know size of transfer in advance
- No body content. Double CRLF marks end
	- E.g., 304 never have body content
- Transfer-Encoding: chunked (HTTP/1.1)
	- After headers, each chunk is content length in hex, CRLF, then body. Final chunk is length 0.

11

9

#### Example: Chunked Encoding

10

**HTTP/1.1 200 OK <CRLF>**

**Transfer-Encoding: chunked <CRLF>**

**<CRLF>**

**25 <CRLF>**

**This is the data in the first chunk <CRLF> 1A <CRLF>**

**and this is the second one <CRLF> 0 <CRLF>**

- Especially useful for dynamically-generated content, as length is not a priori known
	- Server would otherwise need to cache data until done generating, and then go back and fill-in length header before transmitting

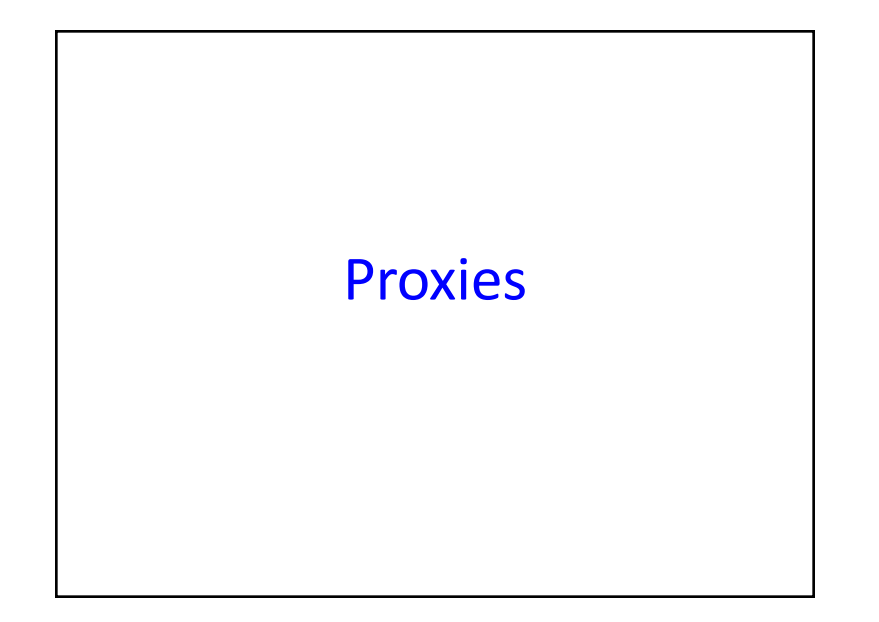

# **Proxies** • End host that acts a broker between client and server – Speaks to server on client's behalf • Why? – Privacy – Content filtering – Caching!!!

14

16

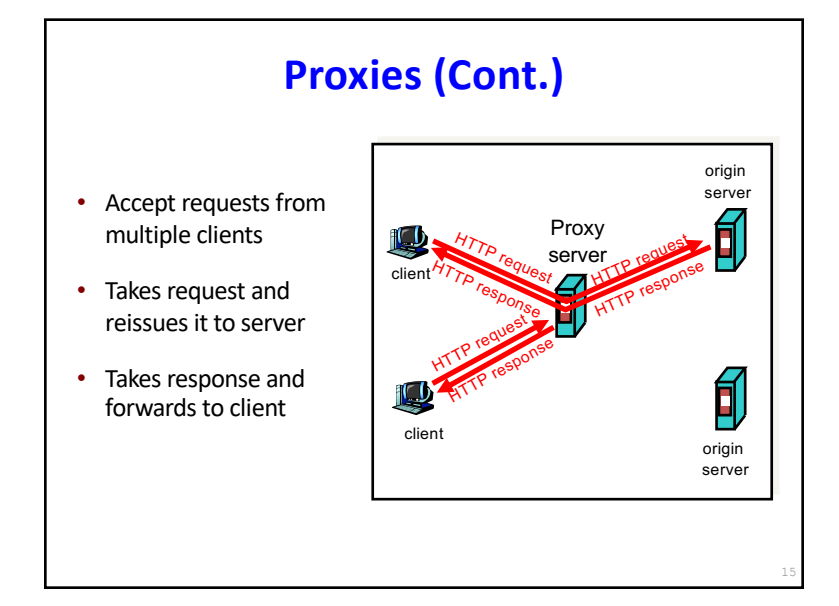

# **HTTP Caching**

#### • Why cache?

- –Lot of objects don't change (images, js, css)
- –Reduce # of client connections
- –Reduce server load
- –Reduce overall network traffic; save \$\$\$

# Caching is Hard

- Significant fraction (>50%?) of distinct HTTP objects may be uncacheable
	- Dynamic data: Stock prices, scores, web cams
	- CGI scripts: results based on passed parameters
	- Cookies: results may be based on passed data
	- SSL: encrypted data is not cacheable
	- Advertising / analytics: owner wants to measure # hits • Random strings in content to ensure unique counting
- Yet significant fraction of HTTP bytes are cacheable
	- Images, video, CSS pages, etc.
- Want to limit staleness of cached objects

#### How long should the client cache for?

- Clients (and proxies) cache documents
	- When should origin be checked for changes?
	- Every time? Every session? Date?
- HTTP includes caching information in headers
	- HTTP 0.9/1.0 used: "Expires: <date>"; "Pragma: no-cache"
	- HTTP/1.1 has "Cache-Control"
		- "No-Cache", "Max-age: <seconds>"
		- "ETag: <opaque value>

#### Why the changes between 1.0 and 1.1?

17

19

• Timestamps

- Server hints when an object "Expires" (Expires: xxx)
- Server provides last modified date, client can check if that's still valid

#### • Problems

- Client and server might not have synchronized clocks
- Server replicas might not have synchronized clocks
- Max-age solves this: relative seconds, not abs time

## What if cache expires?

- Store past expiry time (if room in cache)
- Upon request, first revalidate with server

#### GET / HTTP/1.1

Accept-Language: en-us **If-Modified-Since: Mon, 29 Jan 2001 17:54:18 GMT**

Host: www.example.com

Connection: Keep-Alive

#### HTTP/1.1 304 Not Modified

Date: Tue, 27 Mar 2001 03:50:51 GMT

18

20

Connection: Keep-Alive

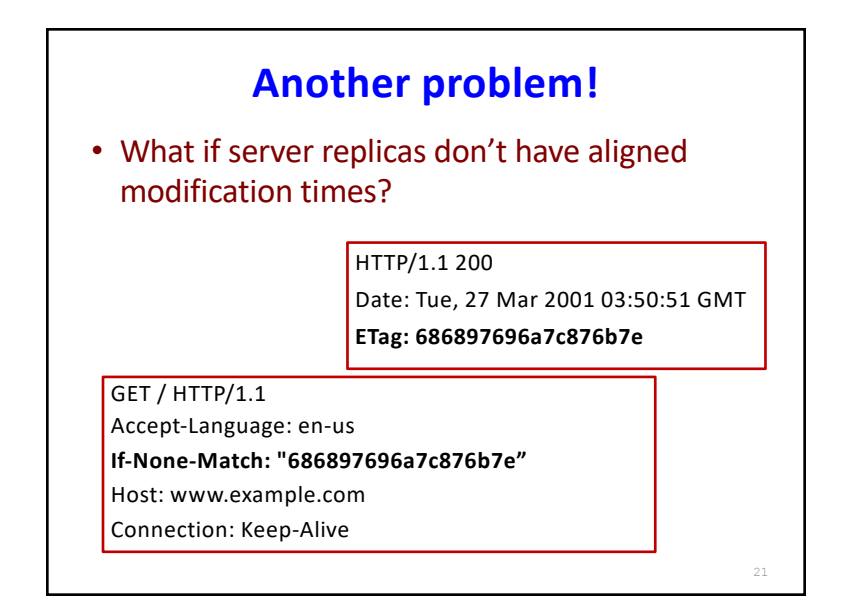

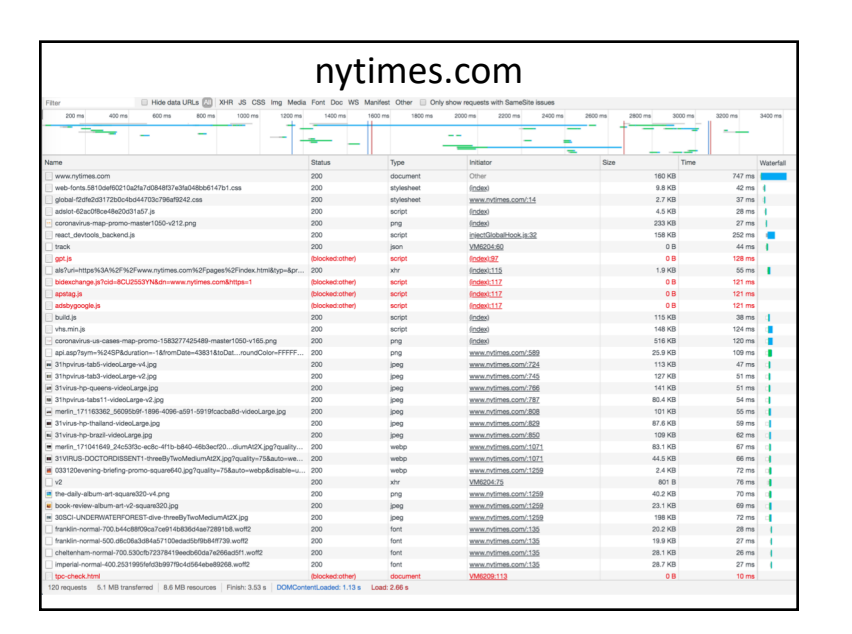

## nytimes.com **How to handle many requests?** • Maximize goodput by reusing connections – Avoid connection (TCP) setup – Avoid TCP slow-start • Client-server will maintain existing TCP connection for up to K idle seconds 24 GET / HTTP/1.1 Host: www.example.com **Connection: Keep-Alive** HTTP/1.1 200 OK Date: Tue, 27 Mar 2001 03:50:51 GMT **Connection: Keep-Alive**

HTTP xfer = single object Web pages = many objects

#### Three approaches to multiple requests

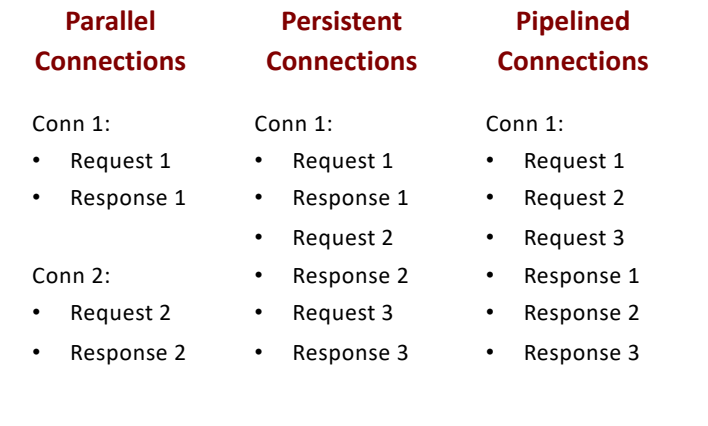

### What are challenges with pipelining?

- Head-of-line blocking
	- Small xfers can "block" behind large xfer
- No reordering
	- HTTP response does not "identify" which request it's in response to; obvious in simple request/response

26

- Can behave *worse* than parallel + persistent
	- Can send expensive query 1 on conn 1, while sending many cheap queries on conn 2

## Google's SPDY -> HTTP/2

- Server "push" for content
	- One client request, multiple responses
	- After all, server knows that after parsing HTML, client will immediately request embedded URLs
- Better pipelining and xfer
	- Multiplexing multiple xfers w/o HOL blocking
	- Request prioritization
	- Header compression

[https://developers.google.com/web/fundamental](https://developers.google.com/web/fundamentals/performance/http2)s/performance/http2

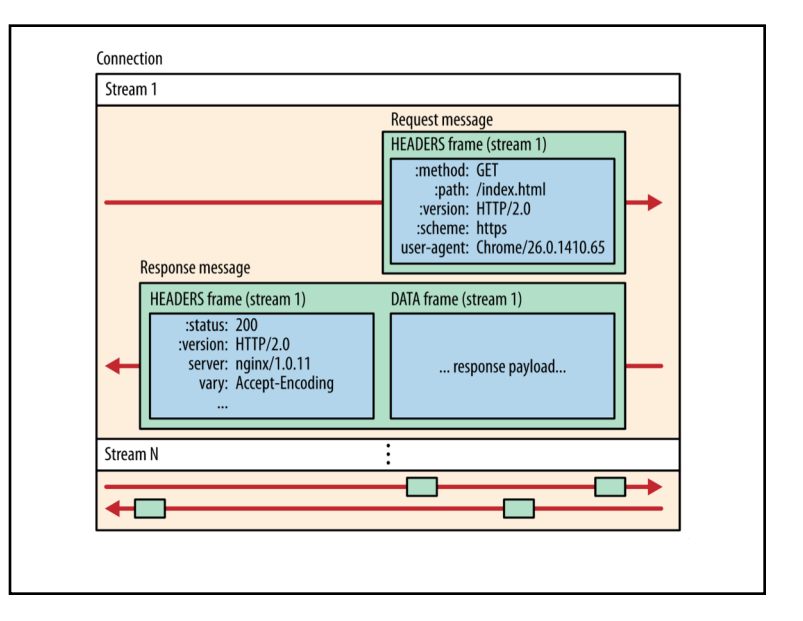

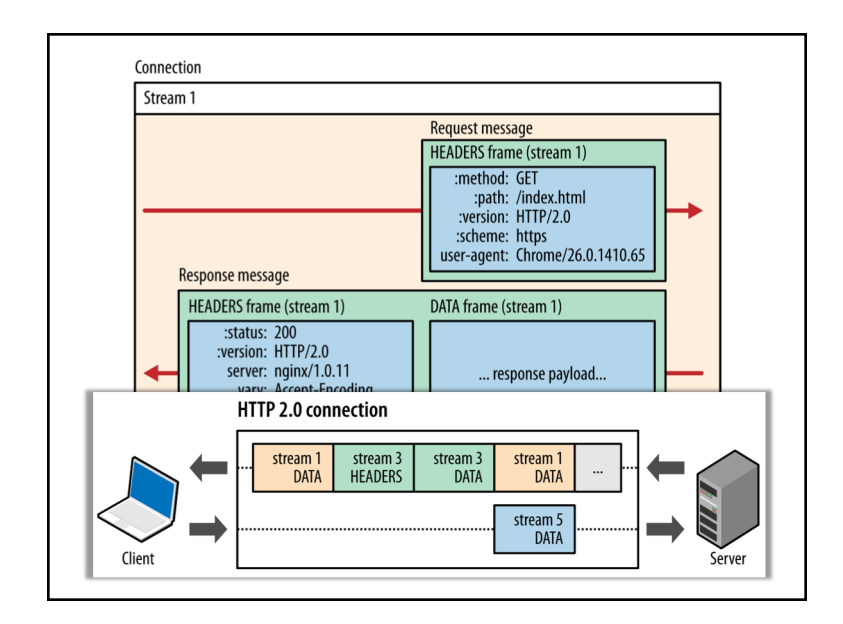